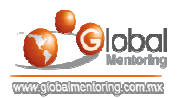

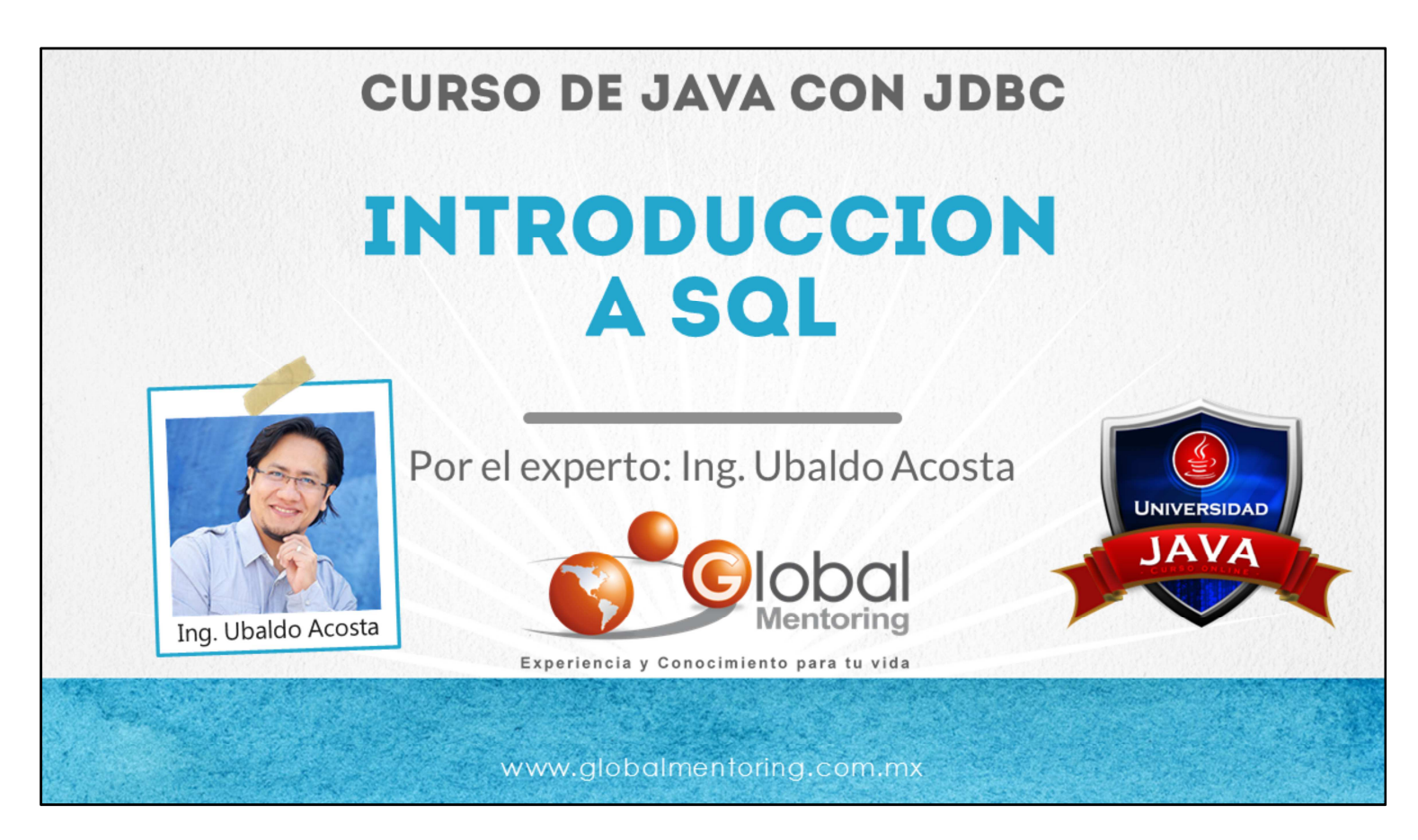

Hola, te saluda Ubaldo Acosta. Bienvenidos nuevamente a este curso de Java con JDBC (Java Database Conectivity).

En esta primera lección vamos a revisar una introducción a SQL (Structured Query Language), así como su sintaxis básica. Esto será la base de las sentencias SQL que ejecutaremos utilizando Java con JDBC, y así aprender a interactuar con una base de datos utilizando Java.

Así, que si estás listo, nosotros también. Comencemos de inmediato.

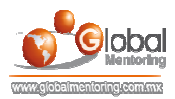

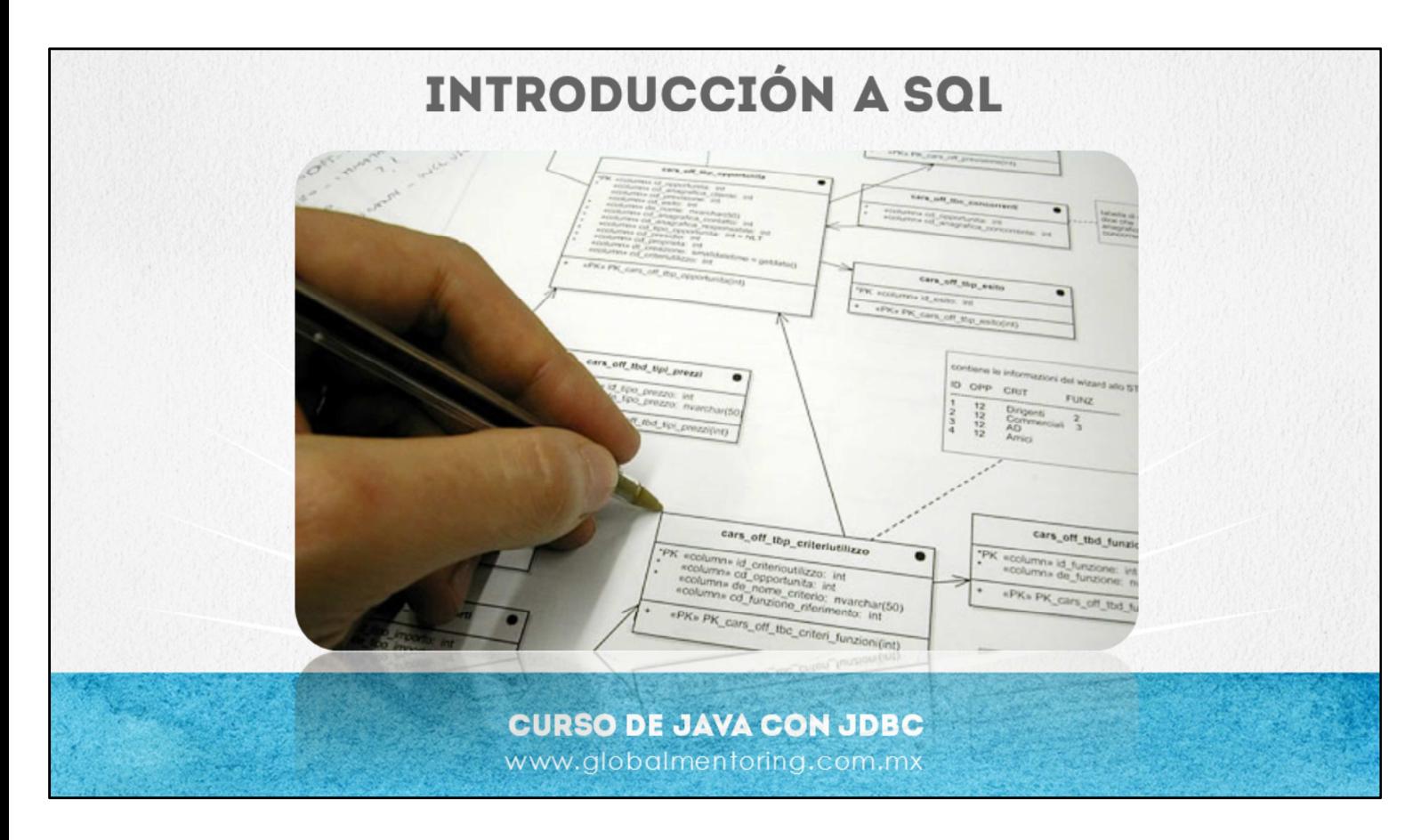

SQL significa (Structured Query Language) es un lenguaje que nos permite interactuar con una base de datos relacional.

Un motor de base de datos (RDBMS) permite administrar a las bases de datos.

Ejemplos de bases de datos son MySql, Oracle, SQLServer, Postgresql, etc.

Una base de datos contiene tablas relacionadas entre sí y cada tabla contiene renglones y columnas que guardan cierta información, estos son solo algunos de los conceptos utilizados en las bases de datos, a continuación vamos a revisar algunos ejemplos de sentencias SQL y así observaremos cómo vamos a manipular la información almacenada en una base de datos.

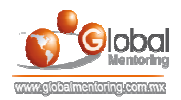

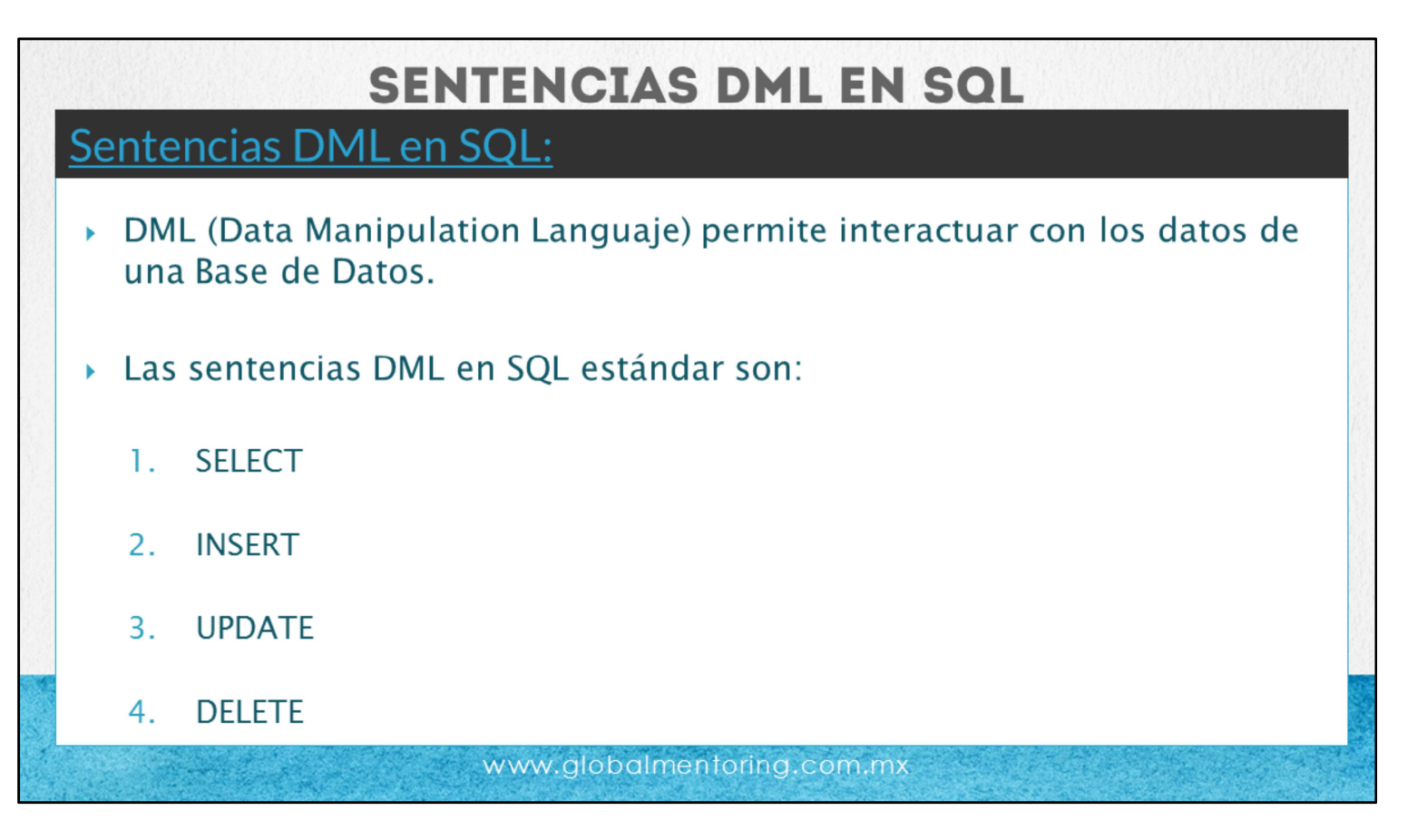

En SQL existen varias clasificaciones para poder interactuar con una base de datos desde administrarla, manipular sus datos, hasta poder corregir información errónea e incongruente dentro de una base de datos.

En particular para poder manipular la información almacenada de una base de datos necesitamos utilizar lo que es concepto de DML o en ingles Data Manipulation Language.

Las sentencias DML en SQL estándar se clasifican en distintas sentencias, como son:

- Sentencia Select: Selecciona registros de la base de datos.
- Sentencia Insert: Inserta registros en la base de datos.
- Sentencia Update: Actualiza registros en la base de datos.
- Sentencia Delete: Elimina registros de una base de datos.

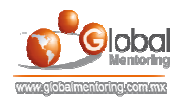

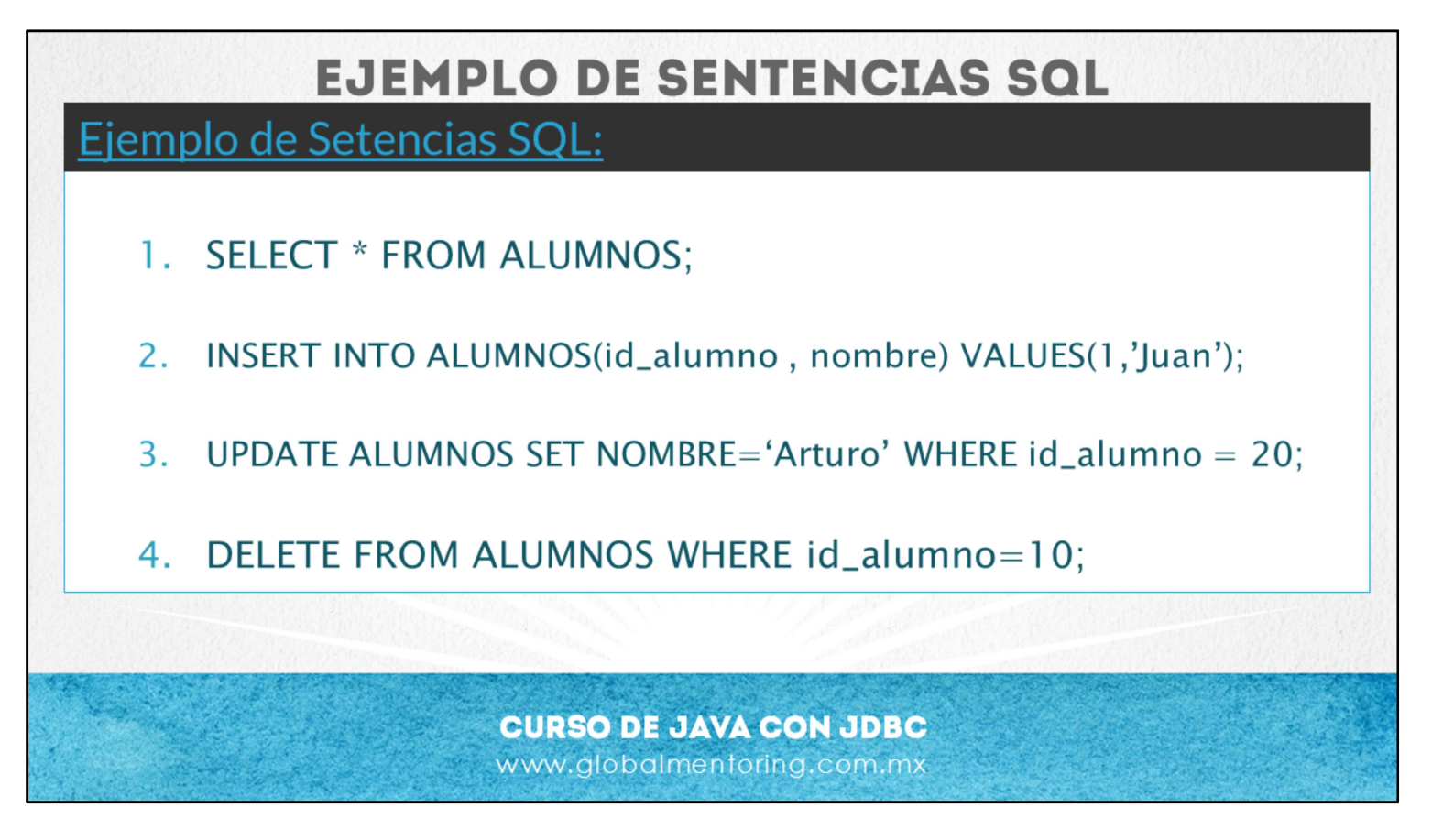

Ejemplos de sentencias DML son por ejemplo:

La sentencia select. En el ejemplo mostrado esta sentencia nos va a traer todo lo registros que estén almacenados en la tabla de ALUMNOS.

Si queremos insertar algún registro necesitamos utilizar la sentencia INSERT esta sentencia nos va a permitir agregar un nuevo registro en la tabla de ALUMNOS.

A su vez la sentencia UPDATE nos permite actualizar los valores almacenados en la base de datos, en la cual normalmente vamos a restringir los registros modificados según queramos modificar la información, con el uso de WHERE.

Y por ultimo, también podemos eliminar información de cierta tabla, en este caso la tabla ALUMNOS y también estamos restringiendo los registros que van a ser modificados en la tabla ALUMNOS.

Estos fueron algunos de los ejemplos del uso de sentencias SQL. A continuación vamos a instalar la base de datos MySql y vamos a poner en práctica cada una de estas sentencias.

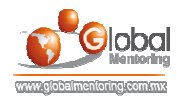

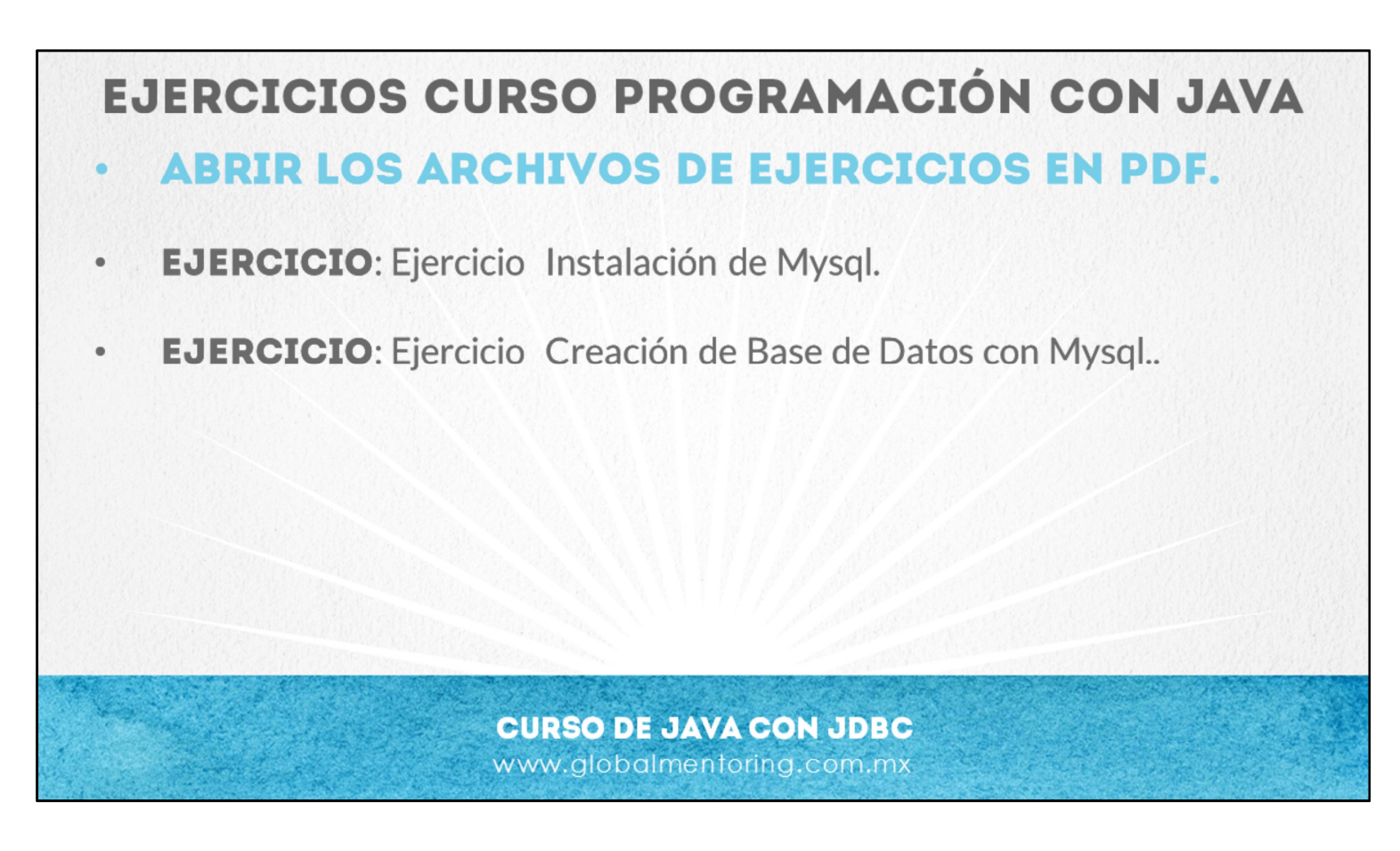

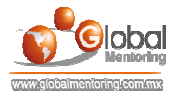

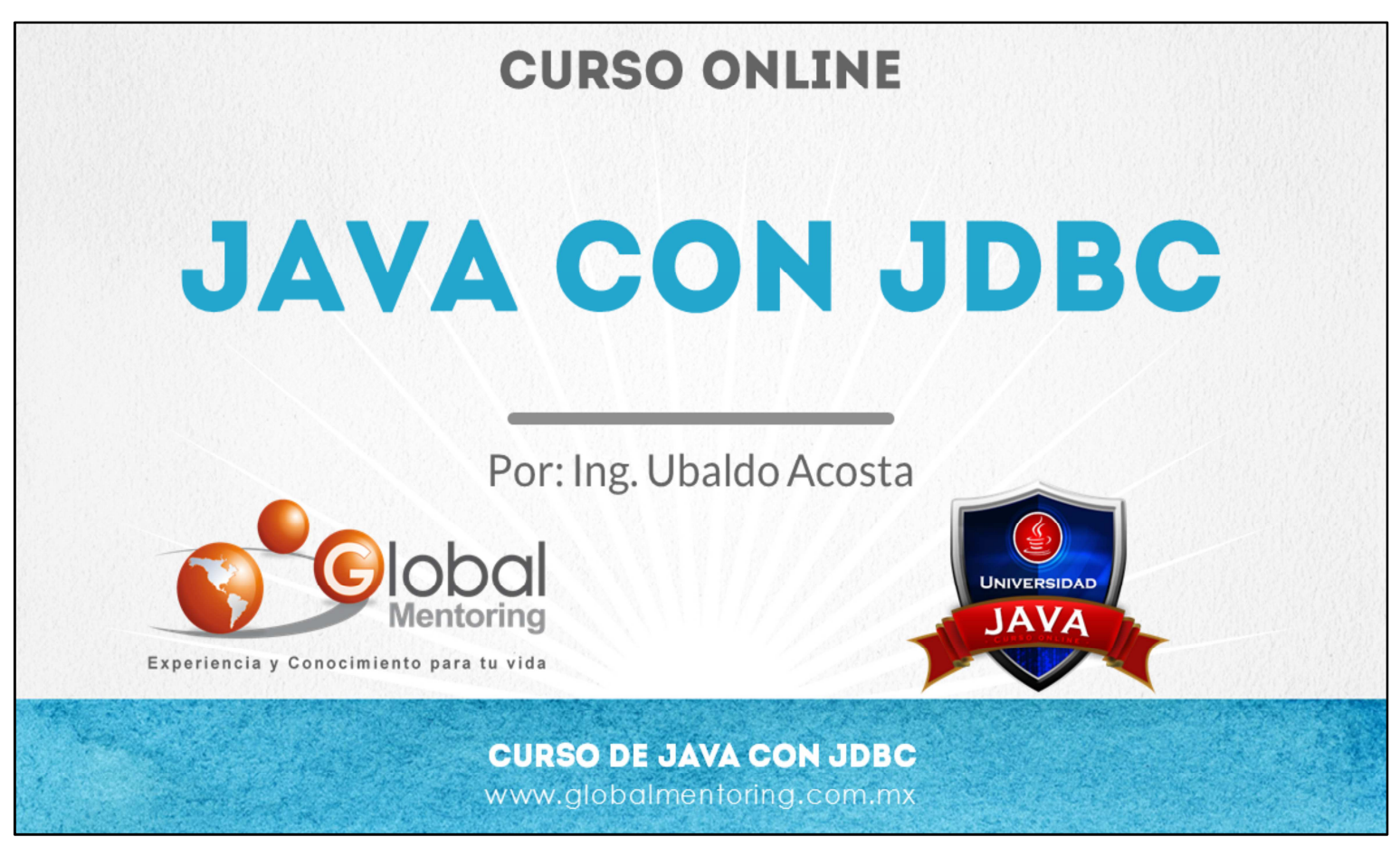

En Global Mentoring promovemos la Pasión por la Tecnología Java. Te invitamos a visitar nuestro sitio Web donde encontrarás cursos Java Online desde Niveles Básicos, Intermedios y Avanzados, y así te conviertas en un experto programador Java.

A continuación te presentamos nuestro listado de cursos:

- Lógica de Programación
- Fundamentos de Java
- **O** Programación con Java
- **O** Java con JDBC
- **O** HTML, CSS y JavaScript
- Servlets y JSP's
- **Struts Framework**
- **Hibernate Framework**
- Spring Framework
- **O** JavaServer Faces
- **O** Java EE (EJB, JPA y Web Services)
- **O** JBoss Administration
- **Android con Java**
- **O** HTML5 v CSS3

## Datos de Contacto:

Sitio Web: www.globalmentoring.com.mx Email: informes@globalmentoring.com.mx

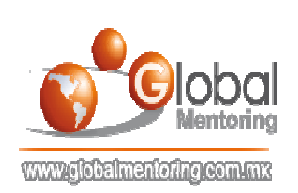